## SAP ABAP table RSECSSFS\_LIST\_RECORDS\_S {Kernel API of RSecSSFs: List Record result row type}

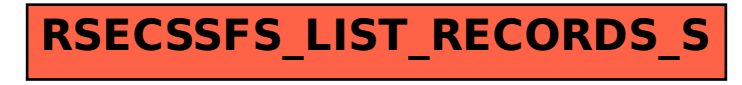